# Package 'CellMixS'

May 24, 2024

<span id="page-0-0"></span>Type Package

Title Evaluate Cellspecific Mixing

Version 1.21.0

Description CellMixS provides metrics and functions to evaluate batch effects, data integration and batch effect correction in single cell trancriptome data with single cell resolution. Results can be visualized and summarised on different levels, e.g. on cell, celltype or dataset level.

License  $GPL$  ( $>=2$ )

Imports BiocNeighbors, ggplot2, scater, viridis, cowplot, SummarizedExperiment, SingleCellExperiment, tidyr, magrittr, dplyr, ggridges, stats, purrr, methods, BiocParallel, **BiocGenerics** 

**Depends** kSamples,  $R$  ( $>= 4.0$ )

biocViews SingleCell, Transcriptomics, GeneExpression, BatchEffect

BugReports <https://github.com/almutlue/CellMixS/issues>

URL <https://github.com/almutlue/CellMixS>

Encoding UTF-8

RoxygenNote 7.1.1

VignetteBuilder knitr

Suggests BiocStyle, knitr, rmarkdown, testthat, limma, Rtsne

git\_url https://git.bioconductor.org/packages/CellMixS

git\_branch devel

git\_last\_commit 29434d2

git last commit date 2024-04-30

Repository Bioconductor 3.20

Date/Publication 2024-05-24

Author Almut Lütge [aut, cre]

Maintainer Almut Lütge <almut.luetge@uzh.ch>

## <span id="page-1-0"></span>**Contents**

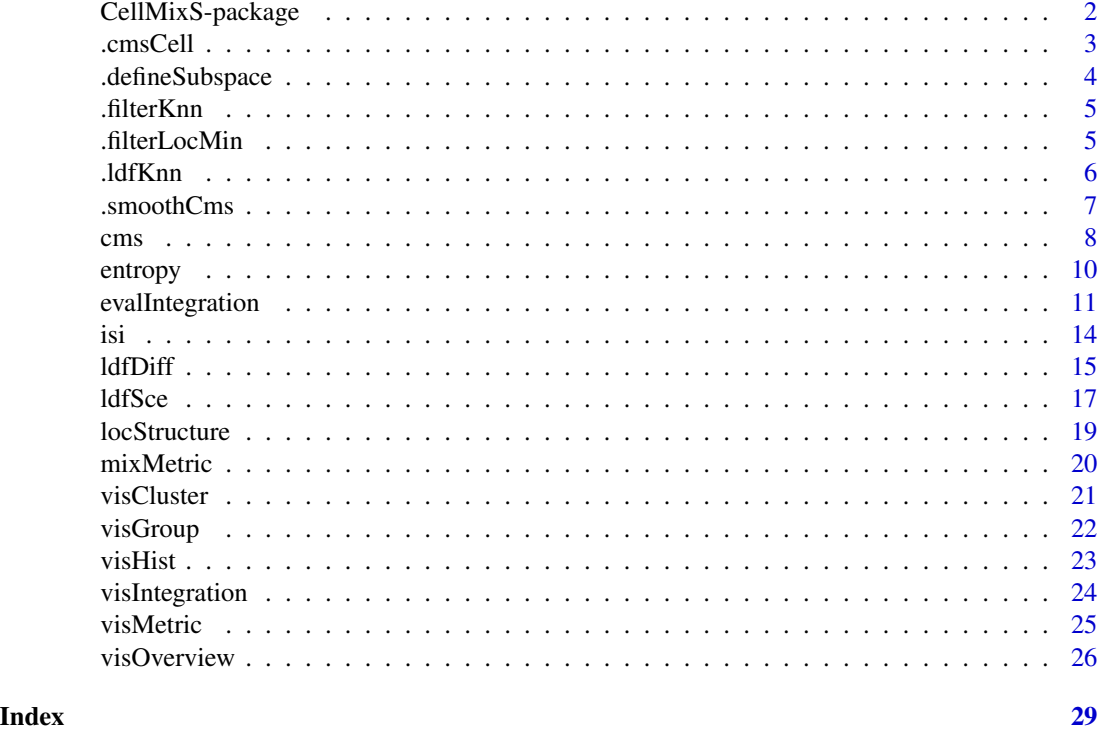

CellMixS-package *Toolbox to explore batch effects and data integration in scRNA data.*

## Description

CellMixS provides metrics and functions to evaluate batch effects, data integration and batch effect correction in single cell trancriptome data with single cell resolution. Results can be visualized and summarised on different levels, e.g. on cell, celltype or dataset level.

## Details

In particular, CellMixS includes two main metrics: Cellspecific mixing scores to determine the probability of random mixing in each cell's neighbourhood. It can be assesed via the [cms](#page-7-1) function. Local Density Factor Differences to evaluate the effect of data integration methods on batch internal structures. It can be assesed via the [ldfDiff](#page-14-1) function.

## Author(s)

Almut Lütge <almut.luetge@uzh.ch>

Mark D Robinson <mark.robinson@imls.uzh.ch>

<span id="page-2-1"></span><span id="page-2-0"></span>.cmsCell *.cmsCell*

## Description

Function to calculate a cellspecific mixing score (cms) of groups/batches.

## Usage

```
.cmsCell(
 cell,
  group,
 knn,
  k_{min} = NA,batch_min = NULL,
  cell\_min = 4,
  unbalanced = FALSE,
  sce
)
```
## Arguments

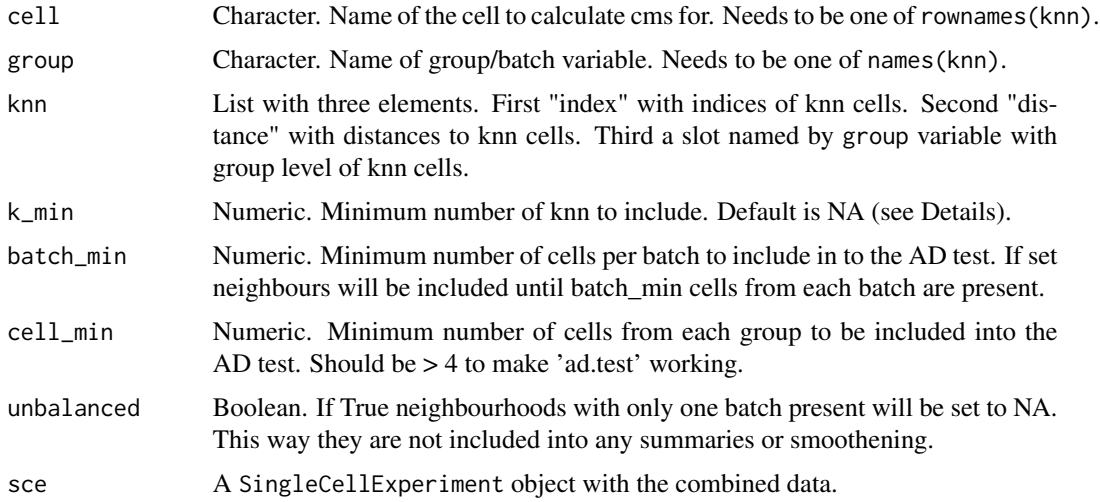

## Details

The cms function tests the hypothesis, that group-specific distance distributions of knn cells have the same underlying unspecified distribution. It performs Anderson-Darling tests as implemented in the kSamples package. In default the function uses all distances and group label defined in knn. If k\_min is specified, the first local minimum of the overall distance distribution with at least kmin cells is used. This can be used to adapt to the local structure of the datatset e.g. prevent cells from a distinct different cluster to be included.

#### <span id="page-3-0"></span>Value

A p.value as resulting from the ad.test.

## See Also

[ad.test](#page-0-0), [cms](#page-7-1), [.smoothCms](#page-6-1)

Other helper functions: [.defineSubspace\(](#page-3-1)), [.filterKnn\(](#page-4-1)), [.filterLocMin\(](#page-4-2)), [.ldfKnn\(](#page-5-1)), [.smoothCms\(](#page-6-1))

<span id="page-3-1"></span>.defineSubspace *.defineSubspace*

#### Description

Helper function for ldfSce and cms to define or recalculate the subspace for analysis.

#### Usage

.defineSubspace(sce, assay\_name, dim\_red, n\_dim)

## Arguments

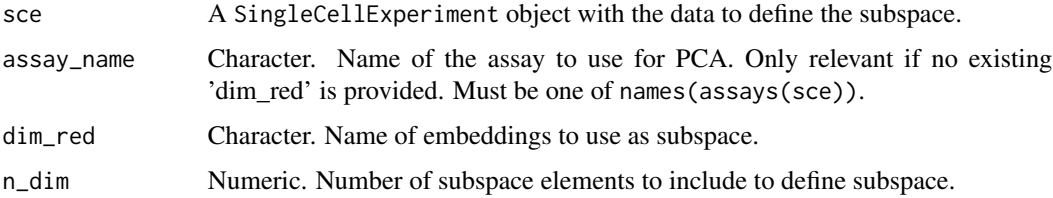

## Details

Function to determine the subspace for ldfDiff and cms. Checks whether the defined 'dim\_red' is present. Only if no subspace is defined or present it will perform a PCA using runPCA. To calculate PCA counts defined in 'assay\_name' are used.

#### Value

A matrix of cell embeddings with reduced dimensions as columns.

## See Also

## [ldfSce](#page-16-1), [cms](#page-7-1).

Other helper functions: [.cmsCell\(](#page-2-1)), [.filterKnn\(](#page-4-1)), [.filterLocMin\(](#page-4-2)), [.ldfKnn\(](#page-5-1)), [.smoothCms\(](#page-6-1))

<span id="page-4-1"></span><span id="page-4-0"></span>.filterKnn *.filterKnn*

## Description

.filterKnn

## Usage

.filterKnn(knn\_cell, batch\_min, group, sce)

## Arguments

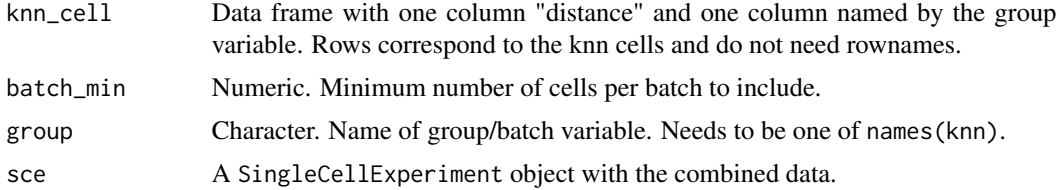

## Value

data.frame with two columns (index, distance) for filtered knn cells.

#### See Also

#### [.cmsCell](#page-2-1)

Other helper functions: [.cmsCell\(](#page-2-1)), [.defineSubspace\(](#page-3-1)), [.filterLocMin\(](#page-4-2)), [.ldfKnn\(](#page-5-1)), [.smoothCms\(](#page-6-1))

<span id="page-4-2"></span>.filterLocMin *.filterLocMin*

## Description

Function to filter knn by overall distance density distribution.

#### Usage

```
.filterLocMin(knn_cell, k_min)
```
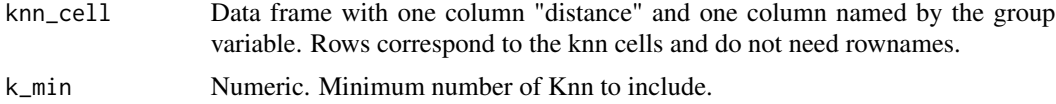

<span id="page-5-0"></span>Internal function to filter cells used for cms testing to come from a continous overall density distribution function (similar to cluster definitions). 'filterLocMin' is only applied, if k-min is specified as parameter in [.cmsCell](#page-2-1) or [cms](#page-7-1).

#### Value

data.frame with two columns (index, distance) for filtered knn cells.

## See Also

#### [.cmsCell](#page-2-1)

Other helper functions: [.cmsCell\(](#page-2-1)), [.defineSubspace\(](#page-3-1)), [.filterKnn\(](#page-4-1)), [.ldfKnn\(](#page-5-1)), [.smoothCms\(](#page-6-1))

<span id="page-5-1"></span>.ldfKnn *.ldfKnn*

#### Description

Calculates the Local Density Factor as implemented in the DDoutlier package with a predefined knn neighbourhood.

#### Usage

```
.1dfKnn(dataset, knn_object, k = k, h = 1, c = 1)
```
#### Arguments

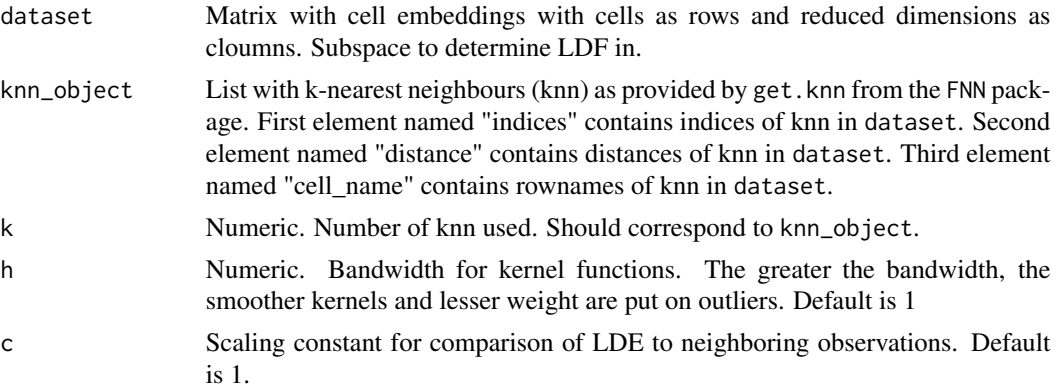

#### Details

LDF fuction modified from the DDoutlier package. Calculates a Local Density Estimate (LDE) and Local Density Factor (LDF) with a gaussian kernel. Modified to use a predefined knn neighbourhood. For [ldfSce](#page-16-1) this is essential to determine LDF after data integration on the same set of cells.

#### <span id="page-6-0"></span>.smoothCms 7

## Value

List with two elements "LDE" and "LDF".

## See Also

## **[ldfSce](#page-16-1)**

Other helper functions: [.cmsCell\(](#page-2-1)), [.defineSubspace\(](#page-3-1)), [.filterKnn\(](#page-4-1)), [.filterLocMin\(](#page-4-2)), [.smoothCms\(](#page-6-1))

<span id="page-6-1"></span>.smoothCms *.smoothCms*

#### Description

Performs weighted smoothening of cms scores

#### Usage

.smoothCms(knn, cms\_raw, cell\_names, k\_min, k)

#### Arguments

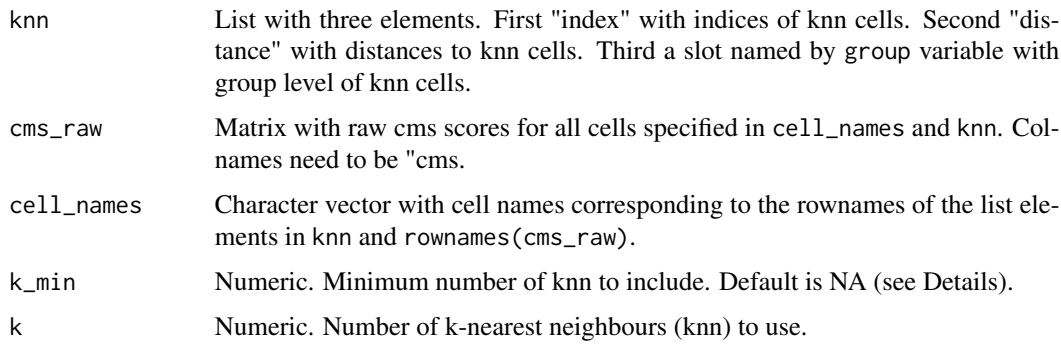

#### Details

Internal function to smooth cms scores. In a complete random setting cms scores are uniform distributed. To reduce the resulting random variance and enable visualization of local pattern cms scores can be smoothened assuming that within one region mixing is uniform. Generates smoothened cms scores using weigthed means of cms scores within the k-nearest neighbourhood. Reciprocal distances are used as weights.

#### Value

matrix with two columns ("cms\_smooth", "cms").

## See Also

```
.cmsCell, cms
.cmsCell(.defineSubspace(.filterKnn(.filterLocMin(),
.ldfKnn()
```
<span id="page-7-1"></span>cms *cms*

#### Description

Calculates cell-specific mixing scores based on euclidean distances within a subspace of integrated data.

## Usage

```
cms(
  sce,
 k,
  group,
  dim\_red = "PCA",assay_name = "logcounts",
  res_name = NULL,
 k_{min} = NA,smooth = TRUE,n\_dim = 20,
  cell\_min = 10,batch_min = NULL,
 unbalanced = FALSE,
 BPPARAM = SerialParam()
)
```
## Arguments

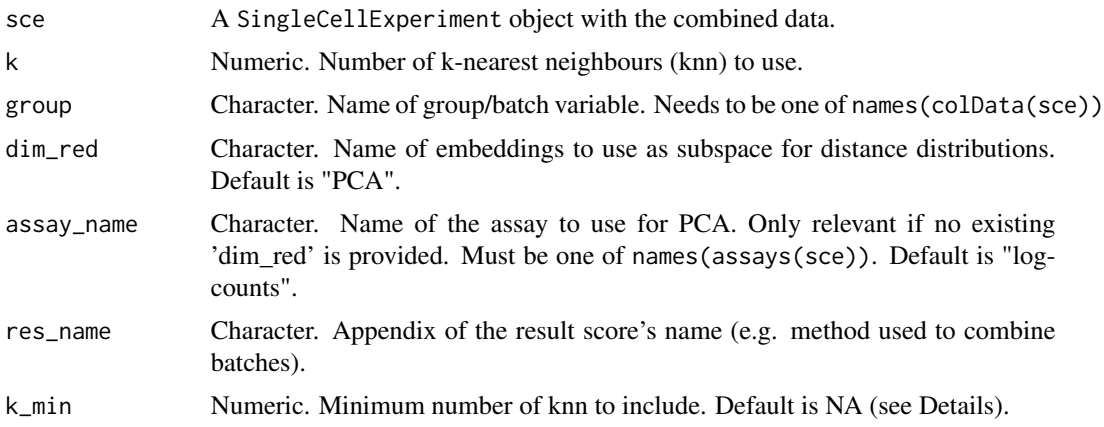

<span id="page-7-0"></span>8 cms constructed by the construction of the construction of the construction of the construction of the construction of the construction of the construction of the construction of the construction of the construction of t

<span id="page-8-0"></span>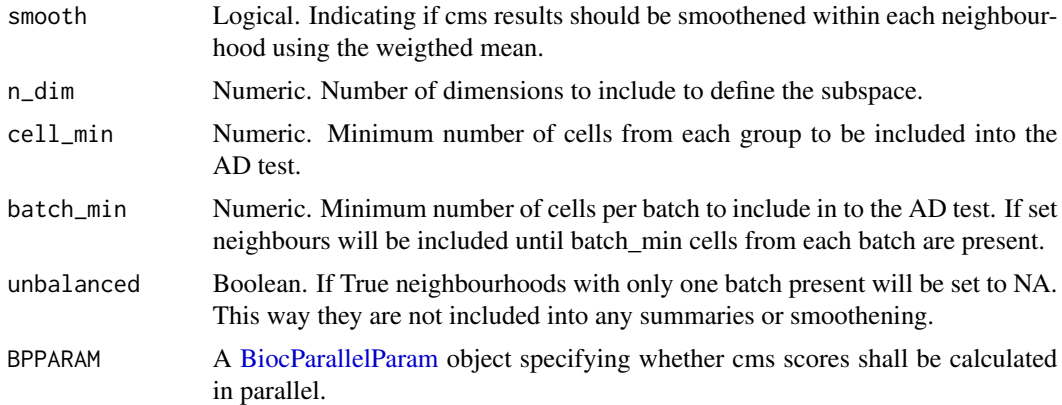

The cms function tests the hypothesis, that group-specific distance distributions of knn cells have the same underlying unspecified distribution. It performs Anderson-Darling tests as implemented in the kSamples package. In default the function uses all distances and group label defined in knn. Alternative a density based neighbourhood can be defined by specifying k\_min. In this case the first local minimum of the overall distance distribution with at least k\_min cells is used. This can be used to adapt to the local structure of the datatset e.g. prevent cells from a different cluster to be included. Third the neighbourhood can be defined by batch occurences. batch\_min specifies the minimal number of cells from each batch that should be included to define the neighbourhood. If 'dim\_red' is not defined or default cms will calculate a PCA using runPCA. Results will be appended to colData(sce). Names can be specified using res\_name. If multiple cores are available cms scores can be calculated in parallel (does not work on Windows). Parallelization can be specified using BPPARAM.

#### Value

A SingleCellExperiment with cms (and cms\_smooth) within colData.

#### References

Scholz, F. W. and Stephens, M. A. (1987). K-Sample Anderson-Darling Tests. J. Am. Stat. Assoc.

## See Also

[.cmsCell](#page-2-1), [.smoothCms](#page-6-1).

#### Examples

```
library(SingleCellExperiment)
sim_list <- readRDS(system.file("extdata/sim50.rds", package = "CellMixS"))
sce <- sim_list[[1]][, c(1:50)]
sce_cms \leq - cms(sce, k = 20, group = "batch", n_dim = 2)
```
<span id="page-9-1"></span><span id="page-9-0"></span>entropy *entropy*

## Description

entropy

## Usage

```
entropy(
  sce,
  group,
 k,
  dim\_red = "PCA",assay_name = "logcounts",
 n\_dim = 10,
  res_name = NULL
)
```
## Arguments

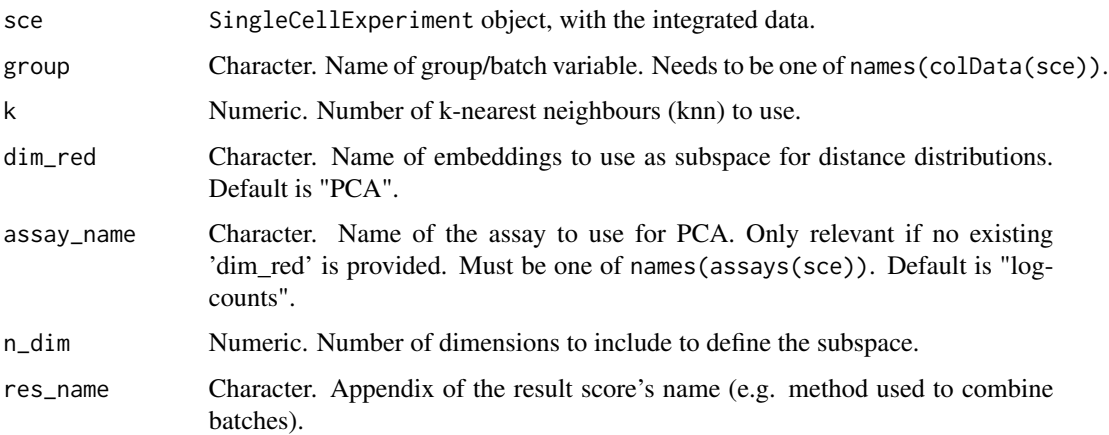

## Details

The entropy function calculates the Shannon entropy of the group variable within each cell's knearest neighbourhood. For balanced batches a Shannon entropy close to 1 indicates high randomness and mixing. For unbalanced batches entropy should be interpreted with caution, but could work as a relative measure in a comparative setting.

#### Value

A SingleCellExperiment with the entropy score within colData.

## <span id="page-10-0"></span>evalIntegration 11

## Examples

```
library(SingleCellExperiment)
sim_list <- readRDS(system.file("extdata/sim50.rds", package = "CellMixS"))
sce <- sim_list[[1]][, c(1:15, 400:420, 16:30)]
sce \leq entropy(sce, "batch", k = 20)
```
evalIntegration *evalIntegration*

## Description

Function to evaluate sc data integration providing a framework for different metrics. Metrics to evaluate mixing and preservance of the local/individual structure are provided.

#### Usage

```
evalIntegration(
 metrics,
  sce,
  group,
  dim_red = "PCA",
  assay_name = "logcounts",
  n\_dim = 10,
  res_name = NULL,
  k = NULL,k_{min} = NA,smooth = TRUE,
  cell\_min = 10,
  batch_min = NULL,
  unbalanced = FALSE,
  weight = TRUE,k_pos = 5,
  sce_pre_list = NULL,
  dim_combined = dim_red,
  assay_pre = "logcounts",
  n_{\text{combined}} = 10,
 BPPARAM = SerialParam()
```

```
\mathcal{E}
```
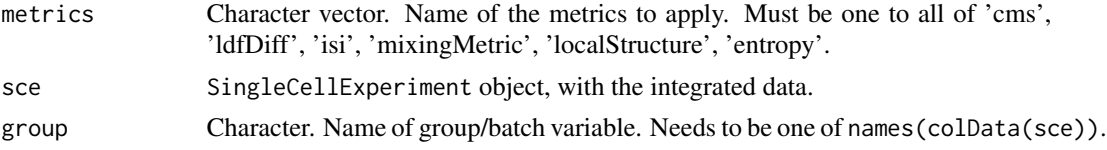

<span id="page-11-0"></span>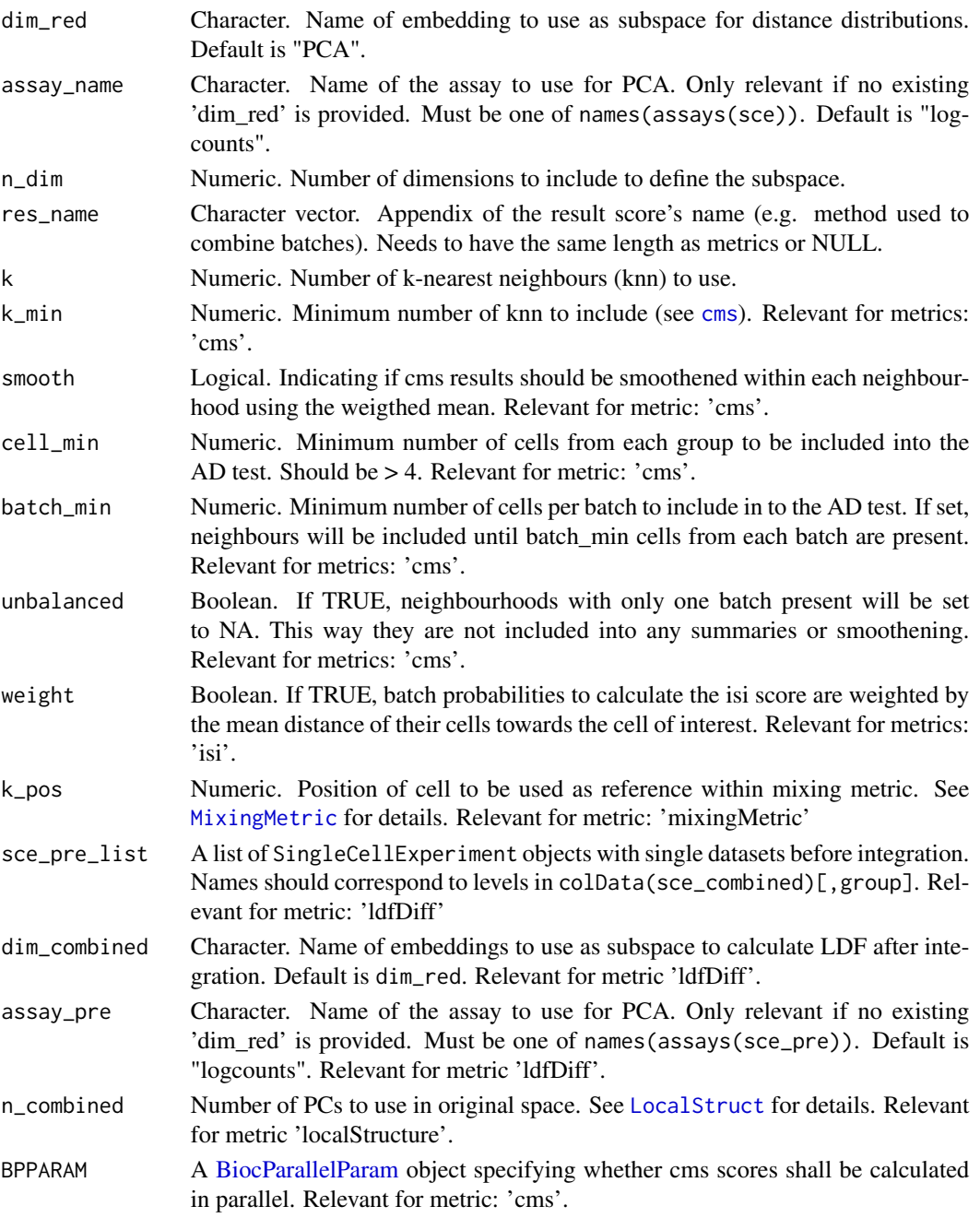

evalIntegration is a wrapper function for different metrics to understand results of integrated single cell data sets. In general there are metrics evaluationg the \*mixing\* of datasets, that is, metrics that show whether there still is a bias for different datasets after integration. Furthermore there are metrics to evaluate how well the dataset internal structure has been retained, that is, metrics that show whether there has been (potentially biological) signal removed or noise added by integration.

#### <span id="page-12-0"></span>evalIntegration 13

#### Value

A SingleCellExperiment with the chosen metric's score within colData.

#### **Metrics**

Here we provide the following metrics:

- cms Cellspecific Mixing Score. Metric that tests the hypothesis that group-specific distance distributions of knn cells have the same underlying unspecified distribution. The score can be interpreted as the data's probability within an equally mixed neighbourhood according to the batch variable (see [cms](#page-7-1)).
- isi Inverse Simpson Index. Metric that uses the Inverse Simpson's Index to calculate the diversification within a specified neighbourhood. The Simpson index describes the probability that two entities are taken at random from the dataset and its inverse represent the effective number of batches in a neighbourhood. The inverse Simpson index has been proposed as a diversity score for batch mixing in single cell RNAseq by Korunsky et al. They provide a distance-based neighbourhood weightening in their Lisi package.
- mixingMetric Mixing Metric. Metric using the median position of the kth cell from each batch within its knn as a score. The lower the better mixed is the neighbourhood. We implemented an equivalent version to the one in the Seurat package (See [MixingMetric](#page-0-0) and [mixMetric](#page-19-1).)
- entropy Shannon entropy. Metric calculating the Shannon entropy of the batch/group variable within each cell's k-nearest neigbours. For balanced batches the entropy is closer to 1 the higher the variables randomness. For unbalanced batches entropy should only be used as a relative metric in a comparative setting (See [entropy](#page-9-1).)
- ldfDiff Local density factor differences. Metric that determines cell-specific changes in the Local Density Factor before and after data integration. A metric/difference close to 0 indicates no distortion of the previous structure (see [ldfDiff](#page-14-1)).
- localStructure Local structure. Metric that compares the intersection of knn from the same batch before and after integration returning the average between all groups. The higher the more neighbours were reproduced after integration. Here we implemented an equivalent version to the one in the Seurat package (See [LocalStruct](#page-0-0) and [locStructure](#page-18-1) ).

#### References

Korsunsky I Fan J Slowikowski K Zhang F Wei K et. al. (2018). Fast, sensitive, and accurate integration of single cell data with Harmony. bioRxiv (preprint).

Stuart T Butler A Hoffman P Hafemeister C Papalexi E et. al. (2019) Comprehensive Integration of Single-Cell Data. Cell.

## Examples

```
library(SingleCellExperiment)
sim_list <- readRDS(system.file("extdata/sim50.rds", package = "CellMixS"))
sce <- sim_list[[1]][, c(1:15, 300:320, 16:30)]
sce_batch1 <- sce[,colData(sce)$batch == "1"]
sce_batch2 <- sce[,colData(sce)$batch == "2"]
pre \le list("1" = sce_batch1, "2" = sce_batch2)
```
<span id="page-13-0"></span>sce <- evalIntegration(metrics = c("cms", "mixingMetric", "isi", "entropy"), sce, "batch", k = 20) sce <- evalIntegration("ldfDiff", sce, "batch", k = 20, sce\_pre\_list = pre)

isi *isi*

## Description

isi

## Usage

```
isi(
  sce,
  group,
  k,
  dim\_red = "PCA",assay_name = "logcounts",
  n\_dim = 10,
  weight = TRUE,res_name = NULL
\mathcal{L}
```
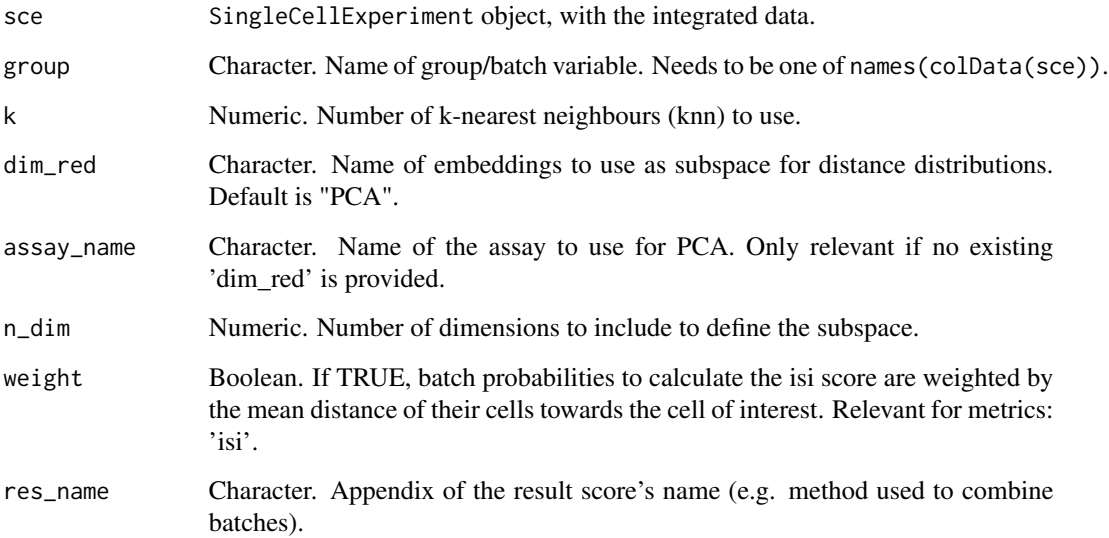

## <span id="page-14-0"></span>ldfDiff 15

## Details

The isi function calculates the inverse Simpson index of the group variable within each cell's knearest neighbourhood. The Simpson index describes the probability that two entities are taken at random from the dataset and its inverse represent the effective number of batches in a neighbourhood. The inverse Simpson index has been proposed as a diversity score for batch mixing in single cell RNAseq by Korunsky et al. They provide a distance-based neighbourhood weightening in their Lisi package. Here, we provide a simplified way of weightening probabilitities, if the weight argument is enabled.

#### Value

A SingleCellExperiment with the entropy score within colData.

#### References

Korsunsky I Fan J Slowikowski K Zhang F Wei K et. al. (2018). Fast, sensitive, and accurate integration of single cell data with Harmony. bioRxiv (preprint)

#### Examples

```
library(SingleCellExperiment)
sim_list <- readRDS(system.file("extdata/sim50.rds", package = "CellMixS"))
sce <- sim_list[[1]][, c(1:15, 400:420, 16:30)]
sce \le isi(sce, "batch", k = 20)
```
<span id="page-14-1"></span>ldfDiff *ldfDiff*

#### **Description**

Determines cell-specific changes in the Local Density Factor before and after data integration.

#### Usage

```
ldfDiff(
  sce_pre_list,
  sce_combined,
  group,
  k = 75,
  dim_red = "PCA",
  dim_combined = dim_red,
  assay_pre = "logcounts",
  assay_combined = "logcounts",
 n\_dim = 20,
  res_name = NULL
)
```
#### <span id="page-15-0"></span>**Arguments**

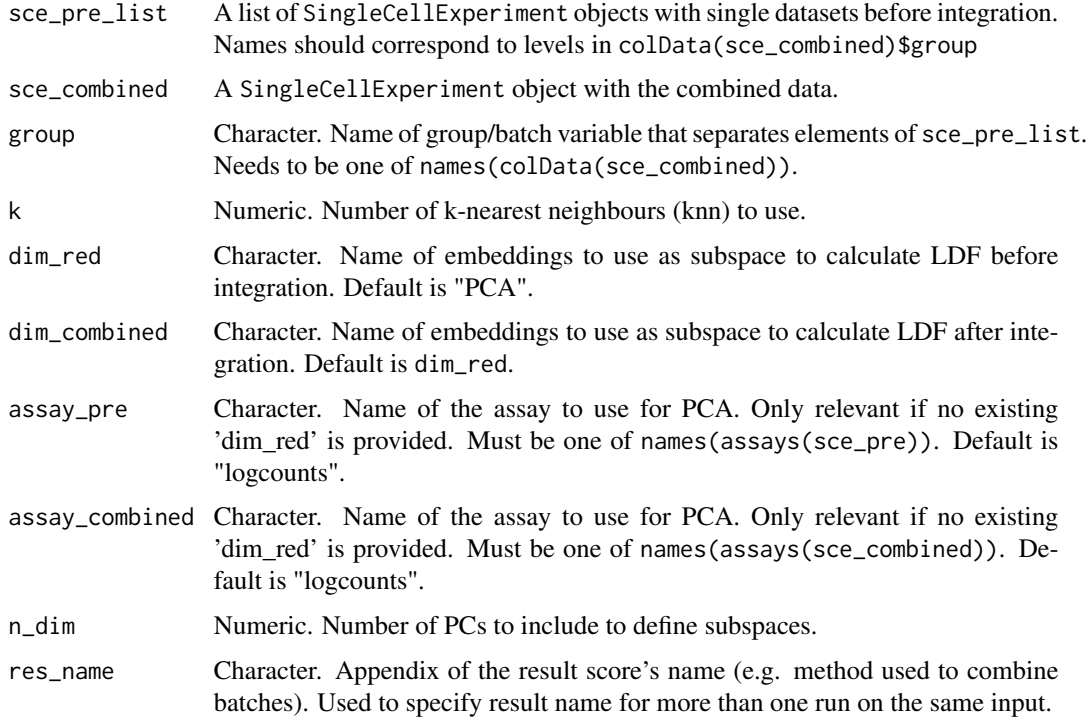

#### Details

The ldfDiff function calculates differences in LDF for each element in sce\_pre\_list and their corresponding cells in sce\_combined using [ldfSce](#page-16-1). If 'dim\_red' is not defined a PCA will be calculated using runPCA. In this case 'assay\_pre' need to refer to the data slot that shall define the subspace. Similar refer 'dim-combined' and 'assay\_combined' to the integrated subspace or to the resp. "corrected" count data slot. 'k' can be used to define the level of local structure that is tested. The smaller 'k' the more focus is on detailed structures, while a large k will tets overall changes.

#### Value

A SingleCellExperiment object.

#### References

Latecki, Longin Jan and Lazarevic, Aleksandar and Pokrajac, Dragoljub (2007). Outlier Detection with Kernel Density Functions. Mach. Learn. Data Min. Pattern Recognit.. Springer Berlin Heidelberg.

#### See Also

[ldfSce](#page-16-1), [.ldfKnn](#page-5-1). Other ldf functions: [ldfSce\(](#page-16-1))

#### <span id="page-16-0"></span>ldfSce and the state of the state of the state of the state of the state of the state of the state of the state of the state of the state of the state of the state of the state of the state of the state of the state of the

## Examples

```
library(SingleCellExperiment)
sim_list <- readRDS(system.file("extdata/sim50.rds", package = "CellMixS"))
sce <- sim_list[["batch20"]][, c(1:50, 300:350)]
sce_batch1 <- sce[,colData(sce)$batch == "1"]
sce_batch2 <- sce[,colData(sce)$batch == "2"]
sce_pre_list <- list("1" = sce_batch1, "2" = sce_batch2)
sce_ldf <- ldfDiff(sce_pre_list, sce, k = 10, group = "batch",
dim_combined = "MNN", n_dim = 2)
```
<span id="page-16-1"></span>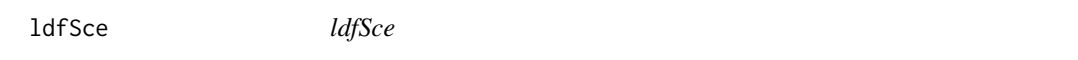

## Description

Determines cell-specific changes in the Local Density Factor before and after data integration for one specific group.

## Usage

```
ldfSce(
  sce_name,
  sce_pre_list,
  sce_combined,
  group,
 k = 75,
  dim_red = "PCA",
  dim_combined = dim_red,
  assay_pre = "logcounts",
  assay_combined = "logcounts",
 n_dim = 20
\mathcal{L}
```
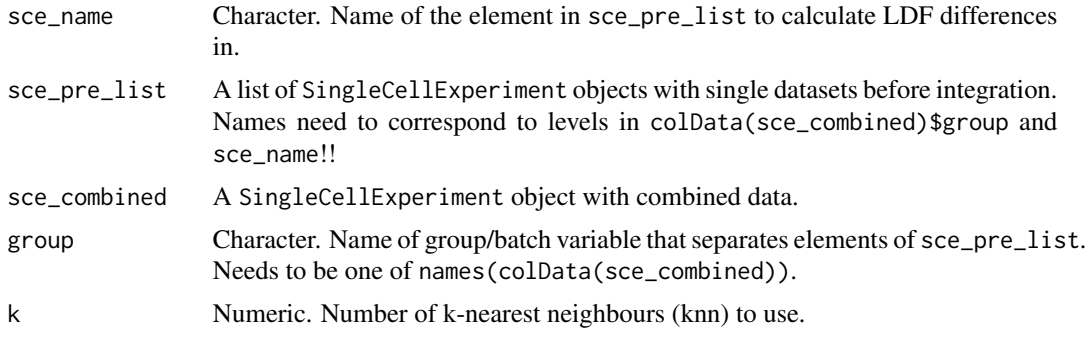

<span id="page-17-0"></span>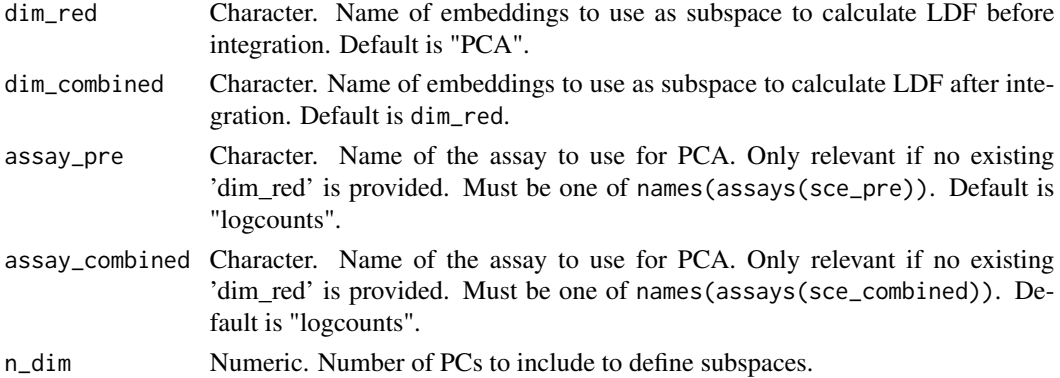

The ldfSce function calculates differences in LDF for one specified element in sce\_pre\_list and their corresponding cells in sce\_combined. If 'dim\_red' is not defined a PCA will be calculated using runPCA. In this case 'assay\_pre' need to refer to the data slot that shall define the subspace. Similar refer 'dim-combined' and 'assay\_combined' to the integrated subspace or to the resp. "corrected" count data slot. 'k' can be used to define the level of local structure that is tested. The smaller 'k' the more focus is on detailed structures, while a large k will tets overall changes. Knearest neighbours (knn) are determined in the subspaces before integration defined by 'dim\_red'. The same set of knn are used to determine LDF before and after integration.

#### Value

A data.frame with difference in LDF as column named "diff\_ldf".

#### References

Latecki, Longin Jan and Lazarevic, Aleksandar and Pokrajac, Dragoljub (2007). Outlier Detection with Kernel Density Functions. Mach. Learn. Data Min. Pattern Recognit.. Springer Berlin Heidelberg.

#### See Also

[ldfDiff](#page-14-1), [.ldfKnn](#page-5-1).

Other ldf functions: [ldfDiff\(](#page-14-1))

#### Examples

```
library(SingleCellExperiment)
sim_list <- readRDS(system.file("extdata/sim50.rds", package = "CellMixS"))
sce <- sim_list[["batch20"]][, c(1:50, 300:350)]
sce_batch1 <- sce[,colData(sce)$batch == "1"]
sce_pre_list <- list("1" = sce_batch1)
ldf_1 <- ldfSce("1", sce_pre_list, sce, k = 10, group = "batch",
dim_combined = "MNN", n_dim = 5)
```
<span id="page-18-1"></span><span id="page-18-0"></span>locStructure *locStructure*

#### Description

locStructure

## Usage

```
locStructure(
  sce,
  group,
  dim_combined,
  k = 100,
  dim\_red = "PCA",assay_name = "logcounts",
  n\_dim = 10,
  n_{\text{combined}} = 10,
  res_name = NULL
)
```
## Arguments

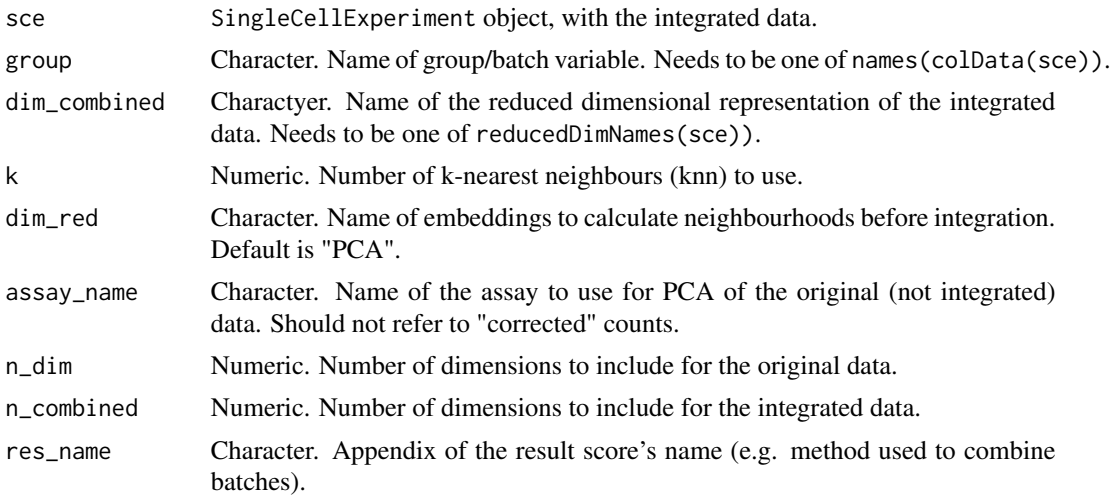

## Details

The locStructure function implements the localStructure function from Seurat (See [LocalStruct](#page-0-0). For each group it calculates the k nearest neighbour within PCA space before integration and compares it to the knn within the reduced dimensional representation after integration. The score represents the proportion of overlapping neighbours. The [LocalStruct](#page-0-0) function is based on the [RunPCA](#page-0-0) function, while here [runPCA](#page-0-0) is used. This can cause small deviance from the [LocalStruct](#page-0-0) function, but overall these functions are equivalent.

## <span id="page-19-0"></span>Value

A SingleCellExperiment with the mixing metric within colData.

#### References

Stuart T Butler A Hoffman P Hafemeister C Papalexi E et. al. (2019) Comprehensive Integration of Single-Cell Data. Cell.

## Examples

```
library(SingleCellExperiment)
sim_list <- readRDS(system.file("extdata/sim50.rds", package = "CellMixS"))
sce <- sim_list[["batch20"]][, c(1:50, 300:350)]
```

```
sce <- locStructure(sce, "batch", "MNN", k = 20, assay_name = "counts")
```
<span id="page-19-1"></span>mixMetric *mixMetric*

#### Description

mixMetric

#### Usage

```
mixMetric(
  sce,
  group,
 k = 300,dim\_red = "PCA",assay_name = "logcounts",
 n\_dim = 10,
 k_pos = 5,
  res_name = NULL
)
```
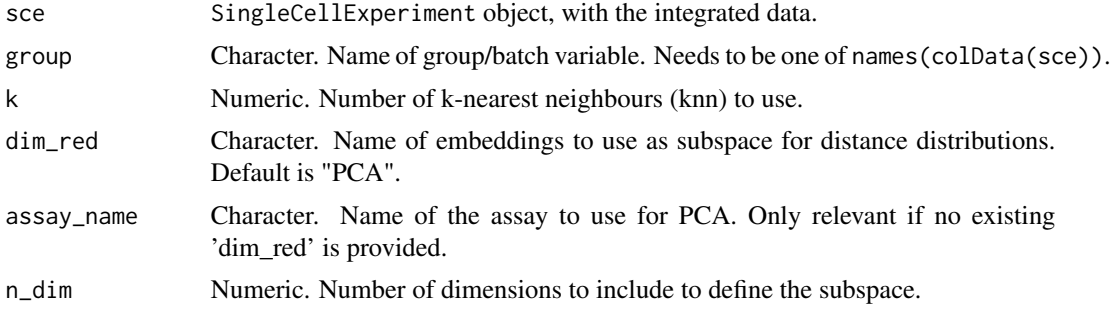

<span id="page-20-0"></span>The mixMetric function implements the mixingMetric function from Seurat (See [MixingMetric](#page-0-0). It takes the median rank of the '\_\_k\_pos\_\_ neighbour from each batch as estimation for the data's entropy according to the batch variable. The same result can be assesed using the [MixingMetric](#page-0-0) function and a seurat object from the \_\_Seurat\_\_ package.

#### Value

A SingleCellExperiment with the mixing metric within colData.

#### References

Stuart T Butler A Hoffman P Hafemeister C Papalexi E et. al. (2019) Comprehensive Integration of Single-Cell Data. Cell.

#### Examples

```
library(SingleCellExperiment)
sim_list <- readRDS(system.file("extdata/sim50.rds", package = "CellMixS"))
sce <- sim_list[[1]][, c(1:15, 400:420, 16:30)]
sce <- mixMetric(sce, "batch", k = 20)
```
<span id="page-20-1"></span>visCluster *visCluster*

#### Description

Creates summary plots of metric scores for different groups/cluster.

#### Usage

```
visCluster(sce_cms, cluster_var, metric_var = "cms", violin = FALSE)
```
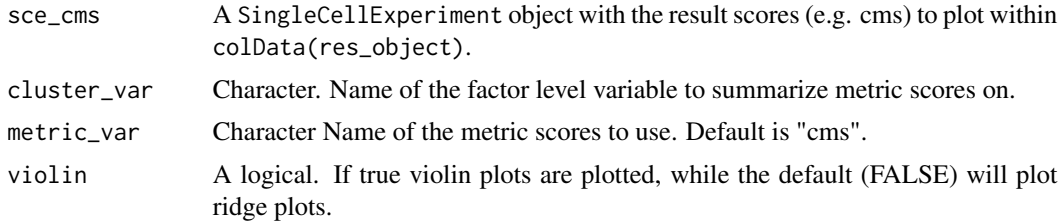

Plots summarized metric scores. This function is intended to visualize and compare metric scores among clusters or other dataset variables spcified in 'cluster\_var'.

#### Value

a ggplot object.

#### See Also

[visIntegration](#page-23-1)

Other visualize functions: [visGroup\(](#page-21-1))

#### Examples

library(SingleCellExperiment)

```
sim_list <- readRDS(system.file("extdata/sim50.rds", package = "CellMixS"))
sce <- sim_list[[1]][, c(1:30,300:320)]
sce_cms <- cms(sce, "batch", k = 20, n_dim = 2)
```
visCluster(sce\_cms, "batch")

<span id="page-21-1"></span>visGroup *visGroup*

## Description

Plot group label in a reduced dimensional plot.

## Usage

visGroup(sce, group, dim\_red = "TSNE")

#### Arguments

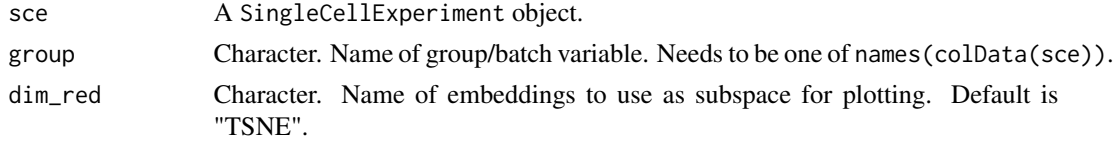

## Details

Plots a reduced dimension plot colored by group parameter. The dimesion reduction embedding can be specified, but only tsne embeddings will automatically be computed by runTSNE. Embeddings from data integration methods (e.g. mnn.correct) can be used as long as they are specified in reducedDimNames(sce).

<span id="page-21-0"></span>

#### <span id="page-22-0"></span>visHist 23

## Value

a ggplot object.

## See Also

[visOverview](#page-25-1), [visMetric](#page-24-1)

Other visualize functions: [visCluster\(](#page-20-1))

## Examples

```
library(SingleCellExperiment)
sim_list <- readRDS(system.file("extdata/sim50.rds", package = "CellMixS"))
sce <- sim_list[[1]][, c(1:50, 300:350)]
```
visGroup(sce, "batch")

<span id="page-22-1"></span>visHist *visHist*

## Description

Plot pvalue histograms of metric score distributions

## Usage

```
visHist(
  res_object,
  metric = "cms",prefix = TRUE,n_{col} = 1,
  metric_prefix = NULL
\mathcal{E}
```
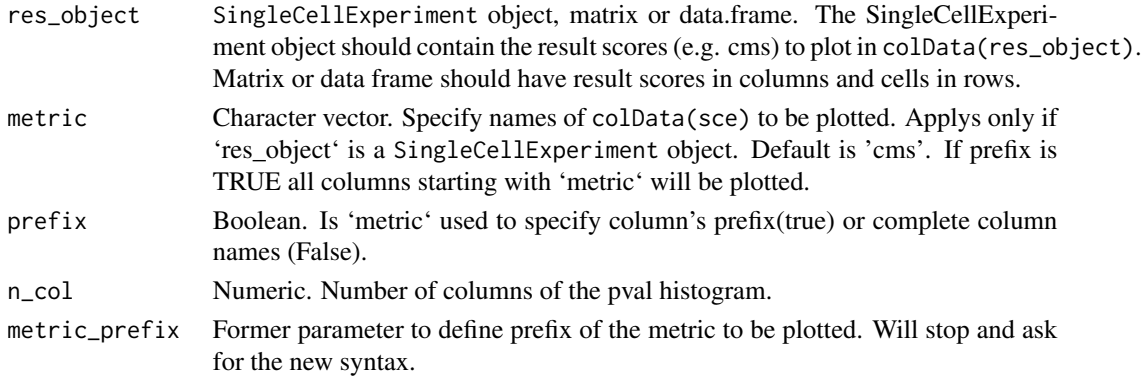

Plots metric score distribution similar to a pvalue histogram distribution. Without dataset-specific bias, cms scores should be approx. flat distributed. If 'res\_object' is a matrix or data.frame, it will create a histogram for each column. If 'res\_object' is a SingleCellExperiment object, it will create a histogram of all colData(res\_object) that start with or are specified in 'metric'.

## Value

a ggplot object.

#### See Also

Other visualize metric functions: [visMetric\(](#page-24-1)), [visOverview\(](#page-25-1))

#### Examples

```
library(SingleCellExperiment)
sim_list <- readRDS(system.file("extdata/sim50.rds", package = "CellMixS"))
sce <- sim_list[[1]][, c(1:50)]
sce_cms \leq - cms(sce, "batch", k = 20, n_dim = 2)
visHist(sce_cms)
```
<span id="page-23-1"></span>visIntegration *visIntegration*

#### Description

Creates a summary plot of metric scores (for different integration methods).

## Usage

```
visIntegration(
  res_object,
  metric = "cms".prefix = TRUE,violin = FALSE,
 metric_name = "metric",
  metric_prefix = NULL
)
```

```
res_object SingleCellExperiment object, list, matrix or data.frame. The SingleCell-
                 Experiment object should contain the result scores (cms) to compare within
                 colData(res_object). List, matrix or data frame should have result scores
                 in list elements resp. columns.
```
<span id="page-23-0"></span>

#### <span id="page-24-0"></span>visMetric 25

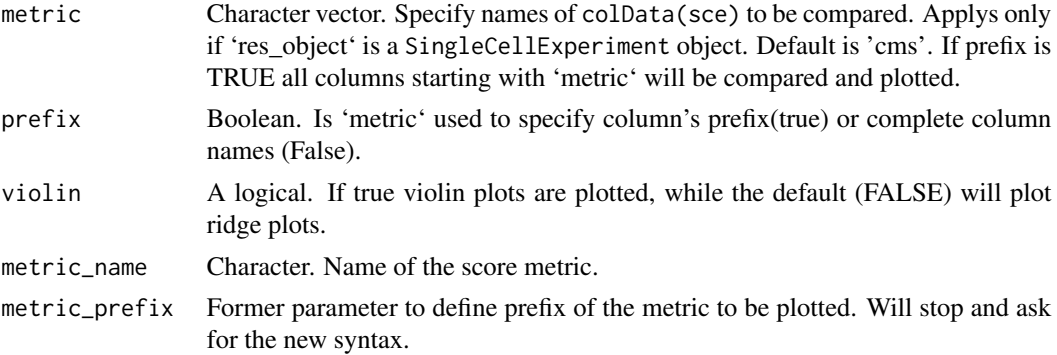

#### Details

Plots summarized cms scores from an SingleCellExperiment object, list or dataframe. This function is intended to visualize and compare different methods and views of the same dataset, not to compare different datasets.

#### Value

a ggplot object.

## See Also

[visCluster](#page-20-1), ggridges

## Examples

library(SingleCellExperiment)

```
sim_list <- readRDS(system.file("extdata/sim50.rds", package = "CellMixS"))
```

```
sce <- sim_list[["batch20"]][, c(1:30,300:320)]
\text{sec\_mm} < -\text{cms}(\text{see}, \text{"batch", k = 20}, \text{dim\_red = "MNN", \text{res\_name = "MNN", }n\_dim = 2
```
visIntegration(sce\_mnn, metric = "cms.", violin = TRUE)

<span id="page-24-1"></span>visMetric *visMetric*

## Description

Plot metric scores in a reduced dimensional plot.

#### Usage

```
visMetric(sce_cms, metric_var = "cms", dim_red = "TSNE", log10_val = FALSE)
```
#### <span id="page-25-0"></span>Arguments

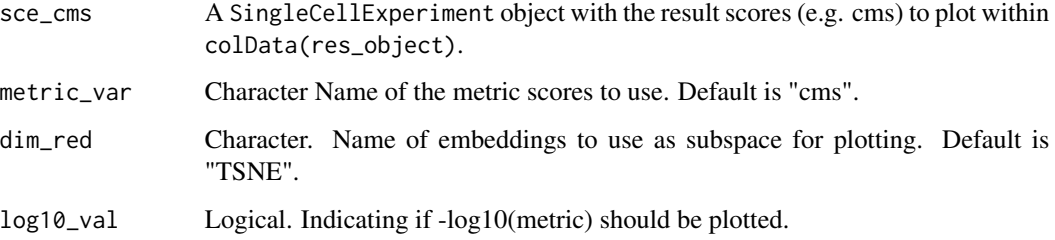

#### Details

Plots a reduced dimension plot colored by metric scores. The dimension reduction embedding can be specified, but only tsne embeddings will automatically be computed using runTSNE. Embeddings from data integration methods (e.g. mnn.correct) can be used as long as they are present in reducedDimNames(sce).

#### Value

a ggplot object.

## See Also

[visOverview](#page-25-1), [visGroup](#page-21-1)

Other visualize metric functions: [visHist\(](#page-22-1)), [visOverview\(](#page-25-1))

## Examples

```
library(SingleCellExperiment)
sim_list <- readRDS(system.file("extdata/sim50.rds", package = "CellMixS"))
sce <- sim_list[[1]][, c(1:30, 300:320)]
sce_cms <- \text{cms}(\text{see}, \text{ "batch", } k = 20, \text{ n\_dim} = 2)
```
visMetric(sce\_cms)

<span id="page-25-1"></span>visOverview *visOverview*

## Description

Plot an overview of metric results, group label and any colData variable in a reduced dimensional representation.

## <span id="page-26-0"></span>visOverview 27

## Usage

```
visOverview(
  sce_cms,
  group,
 metric = "cms",prefix = TRUE,dim_red = "TSNE",
  log10_val = FALSE,other_var = NULL,
 metric_prefix = NULL
\lambda
```
#### Arguments

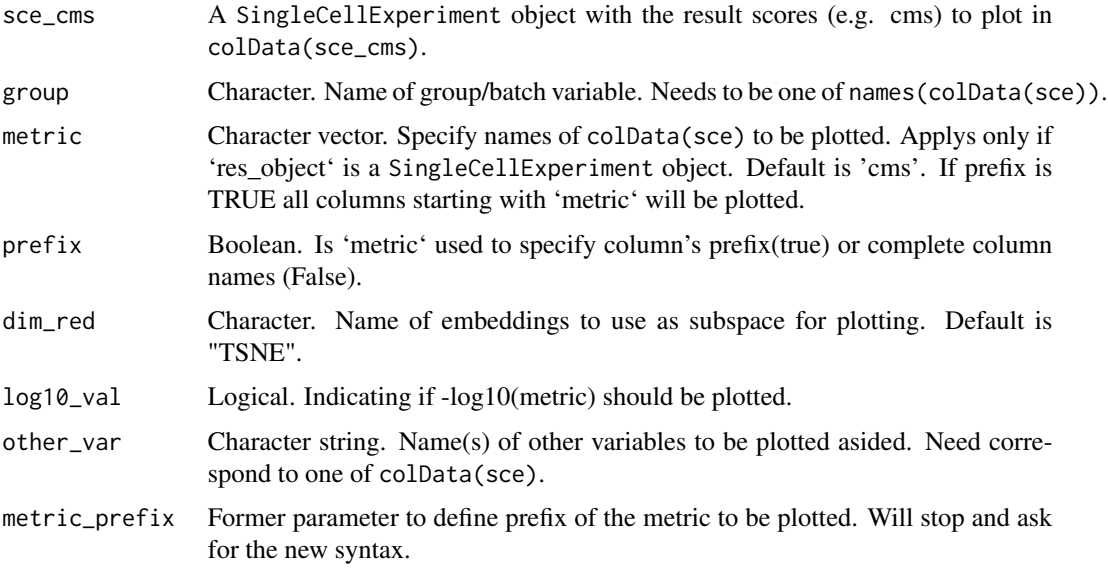

## Details

Plots reduced dimensions of cells colored by group variable and metric score. If 'red\_dim' is not defined in reducedDimNames(sce) a tsne is calculated using runTSNE. Other color label as celltype label or smoothened scores can be plotted aside. Embeddings from data integration methods (e.g. mnn.correct) can be used if they are specified in reducedDimNames(sce).

## Value

a ggplot object.

## See Also

[visMetric](#page-24-1), [visGroup](#page-21-1)

Other visualize metric functions: [visHist\(](#page-22-1)), [visMetric\(](#page-24-1))

## Examples

```
library(SingleCellExperiment)
sim_list <- readRDS(system.file("extdata/sim50.rds", package = "CellMixS"))
sce <- sim_list[[1]][, c(1:30, 300:330)]
sce_cms <- cms(sce, "batch", k = 20, n_dim = 2)
```

```
visOverview(sce_cms, "batch", other_var = "batch")
```
# <span id="page-28-0"></span>Index

∗ cms functions cms, [8](#page-7-0) ∗ helper functions .cmsCell, [3](#page-2-0) .defineSubspace, [4](#page-3-0) .filterKnn, [5](#page-4-0) .filterLocMin, [5](#page-4-0) .ldfKnn, [6](#page-5-0) .smoothCms, [7](#page-6-0) ∗ ldf functions ldfDiff, [15](#page-14-0) ldfSce, [17](#page-16-0) ∗ visualize functions visCluster, [21](#page-20-0) visGroup, [22](#page-21-0) visIntegration, [24](#page-23-0) ∗ visualize metric functions visHist, [23](#page-22-0) visMetric, [25](#page-24-0) visOverview, [26](#page-25-0) .cmsCell, [3,](#page-2-0) *[4](#page-3-0)[–9](#page-8-0)* .defineSubspace, *[4](#page-3-0)*, [4,](#page-3-0) *[5–](#page-4-0)[8](#page-7-0)* .filterKnn, *[4](#page-3-0)*, [5,](#page-4-0) *[6](#page-5-0)[–8](#page-7-0)* .filterLocMin, *[4,](#page-3-0) [5](#page-4-0)*, [5,](#page-4-0) *[7,](#page-6-0) [8](#page-7-0)* .ldfKnn, *[4](#page-3-0)[–6](#page-5-0)*, [6,](#page-5-0) *[8](#page-7-0)*, *[16](#page-15-0)*, *[18](#page-17-0)* .smoothCms, *[4](#page-3-0)[–7](#page-6-0)*, [7,](#page-6-0) *[9](#page-8-0)*

ad.test, *[4](#page-3-0)*

BiocParallelParam, *[9](#page-8-0)*, *[12](#page-11-0)*

CellMixS-package, [2](#page-1-0) cms, *[2](#page-1-0)*, *[4](#page-3-0)*, *[6](#page-5-0)*, *[8](#page-7-0)*, [8,](#page-7-0) *[12,](#page-11-0) [13](#page-12-0)*

entropy, [10,](#page-9-0) *[13](#page-12-0)* evalIntegration, [11](#page-10-0)

isi, [14](#page-13-0)

ldfDiff, *[2](#page-1-0)*, *[13](#page-12-0)*, [15,](#page-14-0) *[18](#page-17-0)* ldfSce, *[4](#page-3-0)*, *[6,](#page-5-0) [7](#page-6-0)*, *[16](#page-15-0)*, [17](#page-16-0)

LocalStruct, *[12,](#page-11-0) [13](#page-12-0)*, *[19](#page-18-0)* locStructure, *[13](#page-12-0)*, [19](#page-18-0)

MixingMetric, *[12,](#page-11-0) [13](#page-12-0)*, *[21](#page-20-0)* mixMetric, *[13](#page-12-0)*, [20](#page-19-0)

RunPCA, *[19](#page-18-0)* runPCA, *[19](#page-18-0)*

visCluster, [21,](#page-20-0) *[23](#page-22-0)*, *[25](#page-24-0)* visGroup, *[22](#page-21-0)*, [22,](#page-21-0) *[26,](#page-25-0) [27](#page-26-0)* visHist, [23,](#page-22-0) *[26,](#page-25-0) [27](#page-26-0)* visIntegration, *[22](#page-21-0)*, [24](#page-23-0) visMetric, *[23,](#page-22-0) [24](#page-23-0)*, [25,](#page-24-0) *[27](#page-26-0)* visOverview, *[23,](#page-22-0) [24](#page-23-0)*, *[26](#page-25-0)*, [26](#page-25-0)